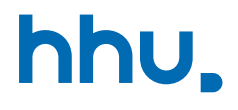

# Kapitel 2: Methoden & IO

VL 8: Überladen von Methoden

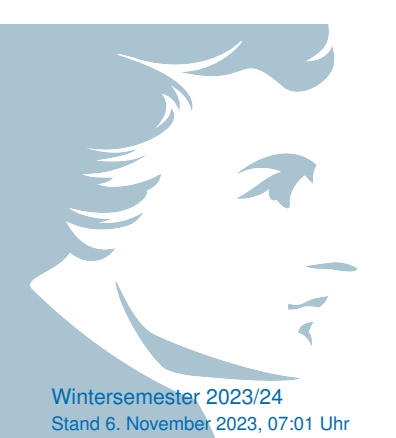

### Wo stehen wir gerade?

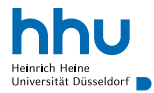

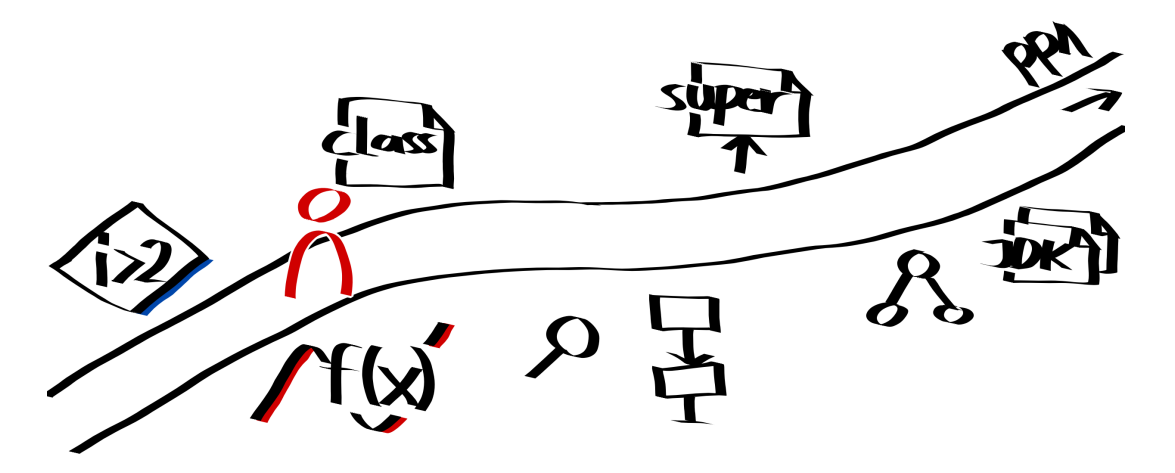

### Vorlesungsfeedback

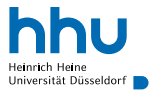

- Tempo/Schwierigkeit: leichte Tendenz zu hoch (n=6)
- Lotto: Nächstes Jahr wird "verschiedene" fett gedruckt.
- $+$  Zusatzmaterial
- $+$  spaßige, lockere VL, Wiederholung
- − Schwierigkeit/Zeitaufwand der Aufgaben
- ? längere Beispiele mit mehr Kommentaren hochladen
- ? Syntax-Hilfsblatt
- ? InputMismatchException beim Sum-Beispiel
- i Korrekturen brauchen noch bis morgen
- Dachdecker

# Überladen von Methoden<sup>1</sup>

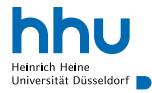

### **Definition**

Eine Methode wird **überladen**, wenn es zwei Methoden mit demselben Namen, aber unterschiedlichen Parameterlisten (Typ oder Anzahl) gibt. D. h. es kann Methoden mit demselben Namen, aber unterschiedlichen Signaturen mehrfach pro Datei geben.

Anmerkungen:

- Pro Klasse Methodensignaturen einmalig
- Rückgabetyp kann nicht überladen werden

### Beispiel: Summe I

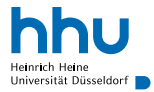

#### Overloading.java Java

```
1 public class Overloading {
2 private static int sum(int a, int b) {
         System.out.println("Signatur: sum(int, int)");
         4 return a + b;
5 }
6
7 private static int sum(int a, int b, int c) {
8 System.out.println("Signatur: sum(int, int, int)");
9 return a + b + c;
10 }
11
12 private static double sum(double a, double b) {
13 System.out.println("Signatur: sum(double, double)");
14 return a + b;
15 }
16
17 public static void main(String[] args) {
18 System.out.println(sum(1, 2));
19 System.out.println(sum(1, 2, 3));
20 System.out.println(sum(1, 2.2)); // automatischer Cast von 1 zu Double
21 }
22 }
```
### Beispiel: Summe II

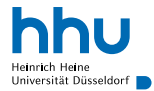

#### $\bullet\bullet\bullet$

```
% java Overloading
Signatur: sum(int, int)
Signatur: sum(int, int, int)
Signatur: sum(double, double)
3.2
```
### Eigentlich schon die ganze Zeit benutzt . . .

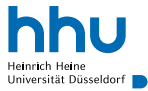

- Math.abs:
	- Math.abs(-2) verwendet int abs(int)
	- Math.abs(-2.1) verwendet double abs(double)
- System.out.println :
	- System.out.println(1) verwendet System.out.println(int)
	- System.out.println(1.2) verwendet System.out.println(double)
	- System.out.println(true) verwendet System.out.println(boolean)
- Java wählt richtige Methode automatisch basierend auf Typ + Anzahl der Argumente

### Gibt es hier ein Problem?

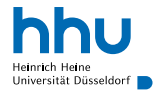

```
2 private static int sum(int a, int b) {
      System.out.println("Signatur: sum(int, int)");
      4 return a + b;
5 }
6
7 private static double sum(int a, int b) {
      System.out.println("Signatur: sum(int, int)");
9 return a + b;
10 }
11
12 public static void main(String[] args) {
13 System.out.println(sum(1, 2));
14
```
### Gibt es hier ein Problem?

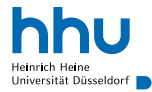

```
2 private static int sum(int a, int b) {
      System.out.println("Signatur: sum(int, int)");
      4 return a + b;
5 }
6
7 private static double sum(int a, int b) {
      System.out.println("Signatur: sum(int, int)");
9 return a + b:
10 }
11
12 public static void main(String[] args) {
13 System.out.println(sum(1, 2));
14
```
#### . . .

NoOverloading1.java:7: error: method sum(int,int) is already defined in class NoOverloading1 private static double sum(int a, int b) {

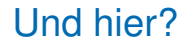

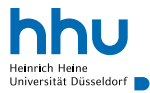

```
2 private static double sum(int a, int b) {
      System.out.println("Signatur: sum(int, int)");
      4 return a + b;
5 }
6
7 private static double sum(int number1, int number2) {
      System.out.println("Signatur: sum(int, int)");
9 return number1 + number2;
10 }
11
12 public static void main(String[] args) {
13 System.out.println(sum(1, 2));
14
```
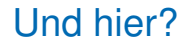

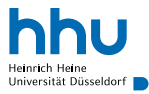

```
2 private static double sum(int a, int b) {
      System.out.println("Signatur: sum(int, int)");
      4 return a + b;
5 }
6
7 private static double sum(int number1, int number2) {
      System.out.println("Signatur: sum(int, int)");
9 return number1 + number2;
10 }
11
12 public static void main(String[] args) {
13 System.out.println(sum(1, 2));
14 }
```
#### . . .

NoOverloading2.java:7: error: method sum(int,int) is already defined in class NoOverloading2 private static double sum(int number1, int number2) {

### Beispiel: Mehrdeutigkeiten I

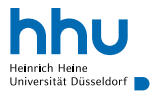

```
1 public class ConfusingOverloading {
2 private static double sum(int a, double b) {
          System.out.println("Signatur: sum(int, double)");
          4 return a + b;
5 }
6
7 private static double sum(double a, int b) {
8 System.out.println("Signatur: sum(double, int)");
9 return a + b;
\hspace{1.5cm} 10 \hspace{3.2cm} \}11
12 public static void main(String[] args) {
13 System.out.println(sum(1, 2)); // Compilezeitfehler
14 System.out.println(sum((double)1, 2)); // funktioniert
15 \Big\}16 }
```
## Beispiel: Mehrdeutigkeiten II

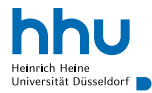

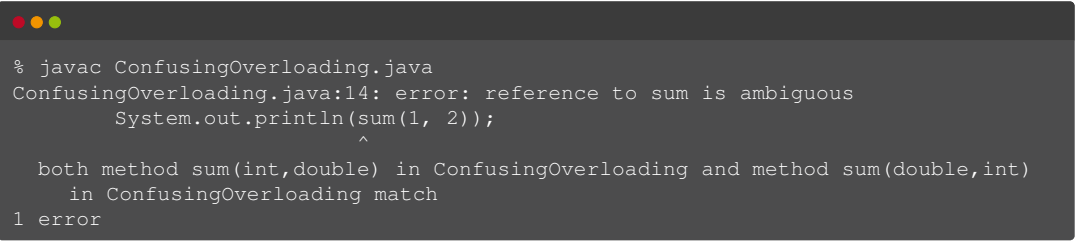

Verhalten genau definiert<sup>2</sup>

**11 hhu.de**

<sup>2</sup><https://docs.oracle.com/javase/specs/jls/se8/html/jls-15.html#jls-15.12.2>

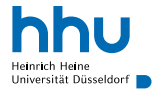

#### Aufgabe

Speichere alle Primzahlen kleiner 100 in einem Array.

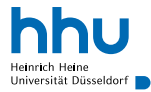

### Aufgabe

Speichere alle Primzahlen kleiner 100 in einem Array.

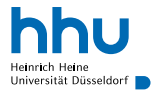

### **Aufgabe**

Speichere alle Primzahlen kleiner 100 in einem Array.

- <sup>1</sup> Bestimme Anzahl *n* der Primzahlen kleiner 100
	- Prüfe für alle Zahlen kleiner 100, ob prim

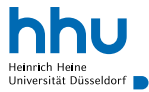

### **Aufgabe**

Speichere alle Primzahlen kleiner 100 in einem Array.

- Prüfe für alle Zahlen kleiner 100, ob prim
	- Prüfe, ob eine bestimmte Zahl prim ist

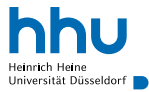

### **Aufgabe**

Speichere alle Primzahlen kleiner 100 in einem Array.

- Prüfe für alle Zahlen kleiner 100, ob prim
	- Prüfe, ob eine bestimmte Zahl prim ist
		- Bestimme die Anzahl der natürlichen Teiler einer Zahl

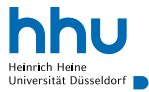

### **Aufgabe**

Speichere alle Primzahlen kleiner 100 in einem Array.

- Prüfe für alle Zahlen kleiner 100, ob prim
	- Prüfe, ob eine bestimmte Zahl prim ist
		- Bestimme die Anzahl der natürlichen Teiler einer Zahl
- <sup>2</sup> Berechne Array für die ersten *n* Primzahlen

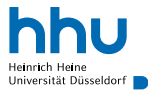

### **Aufgabe**

Speichere alle Primzahlen kleiner 100 in einem Array.

- Prüfe für alle Zahlen kleiner 100, ob prim
	- Prüfe, ob eine bestimmte Zahl prim ist
		- Bestimme die Anzahl der natürlichen Teiler einer Zahl
- <sup>2</sup> Berechne Array für die ersten *n* Primzahlen
	- Suche so lange Primzahlen, bis *n* Stück gefunden

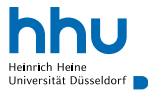

### **Aufgabe**

Speichere alle Primzahlen kleiner 100 in einem Array.

- Prüfe für alle Zahlen kleiner 100, ob prim
	- Prüfe, ob eine bestimmte Zahl prim ist
		- Bestimme die Anzahl der natürlichen Teiler einer Zahl
- <sup>2</sup> Berechne Array für die ersten *n* Primzahlen
	- Suche so lange Primzahlen, bis *n* Stück gefunden
		- Prüfe, ob eine bestimmte Zahl prim ist (s. o.)

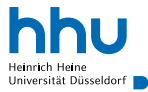

### **Aufgabe**

Speichere alle Primzahlen kleiner 100 in einem Array.

- Prüfe für alle Zahlen kleiner 100, ob prim
	- Prüfe, ob eine bestimmte Zahl prim ist
		- Bestimme die Anzahl der natürlichen Teiler einer Zahl
- <sup>2</sup> Berechne Array für die ersten *n* Primzahlen
	- Suche so lange Primzahlen, bis *n* Stück gefunden
		- Prüfe, ob eine bestimmte Zahl prim ist (s. o.)
			- Bestimme die Anzahl der natürlichen Teiler einer Zahl (s. o.)

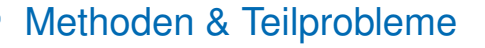

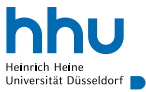

Sinnvoll: Jedes Teilproblem in einer Methode lösen.

- einzelne Methoden übersichtlicher
- 1 Methode = 1 (kleine) Aufgabe
- Wiederverwendbarkeit von Code
- einfachere (automatische) Testbarkeit ( $\rightarrow$  Programmierpraktikum)

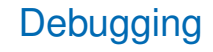

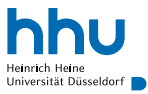

- Bug: Fehler in einem Computerprogramm
- Debugging: Systematisches finden und Entfernen von Laufzeitfehlern
	- Teilfunktionalitäten (Methoden) auf Richtigkeit testen
		- am besten immer zwischendurch; nicht erst, wenn komplettes Programm fertig
	- Prüfen, ob Variablen erwartete Werte haben
		- fürs Erste: Ausgabe von Variablenwerten mit System.out.println
		- später: Debugger der IDE

### Fremden Code lesen

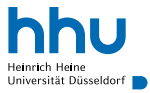

- beginne bei der main-Methode
- Methode von oben nach unten lesen
	- Variablen- und Methodennamen verraten, was passiert
	- sollte sich wie ein Text lesen können
	- nur wenn man sich für Details interessiert: Implementierung von aufgerufenen Methoden ansehen

⇒ Wenn Ihre Großeltern (die Englisch können) Ihre Methoden verstehen, sind sie gut lesbar.

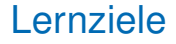

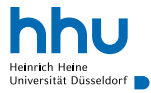

Sie können am Ende der Woche . . .

- das Überladen von Methoden **erklären**.
- Probleme der realen Welt durch Zerschlagung in Teilprobleme programmatisch **lösen**.
- Fehler in Quellcode **beheben**.
- die Funktionalität von fremden Quellcode **erklären**.

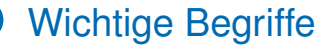

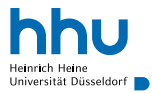

# überladen Zerschlagung in Teilprobleme Bug **Debugging**

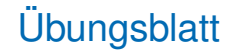

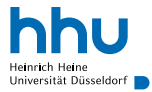

- Segelboot
- Histogramm
- Kniffel